# AutoCAD Crack (LifeTime) Activation Code Download

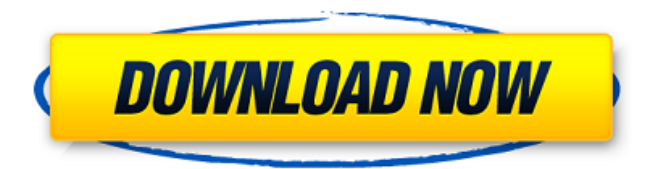

#### **AutoCAD**

AutoCAD has long been considered one of the world's most popular commercial CAD programs. The graphics, drafting, and construction industries rely on AutoCAD to design and create graphics, blueprints, or blue prints, technical drawings, and CAD-generated three-dimensional (3D) models. AutoCAD is especially suited for 2D drafting, including documentation, layouts, schematic diagrams, and component illustrations. The AutoCAD app for iPhone, iPad, and iPod Touch is only available on iOS (i.e. iOS devices). The free AutoCAD LT has only a limited number of templates for AutoCAD. Free users will have to buy the AutoCAD base license to unlock the remainder. AutoCAD LT, which has only very limited support for dynamic, collaborative, networked, and mobile workflows, is a low-cost software package targeted primarily at hobbyists, professional designers, and students. The primary user of AutoCAD LT are those who are expected to produce many simple drawings but require an inexpensive, low-maintenance solution to design their project. Many organizations use AutoCAD LT for low-end design work, such as road construction, home and industrial design, and mechanical engineering. AutoCAD LT is designed for both local and remote work. It has the following main features: Data import Data export Scribble tool Drawing grid Basics Grids Drafting tools Document templates Views Collaboration Windows The application allows you to make drawings, run reports and analysis, view and modify data, and design and create documents. Setting Up AutoCAD Access AutoCAD via the Apps Store. After the app is installed, open the application and click the AutoCAD icon to start AutoCAD. To create a new drawing, click the New button. To open existing files, click the Open button. For help, click the Help button. During installation, AutoCAD will check for prerequisites and create a user account. All user account settings will be saved with the app, so if you uninstall the app, any existing user settings will be kept. After installation, AutoCAD will ask you to create a new user account if there are no existing accounts. You can create multiple users and assign roles and permissions to your users. By default

### **AutoCAD Download PC/Windows [Updated] 2022**

Source code The majority of AutoCAD's source code is provided in various public source code repositories. The Autodesk Public Community Open Source License is the license under which AutoCAD's source code is distributed. This license is a very permissive license; this means that it does not restrict redistribution of source code, but does restrict commercial redistribution. AutoCAD's source code can be found at the Autodesk Code Repository. AutoCAD's source code has been released in a number of variations, with a variety of names and releases. The most widely used version is AutoCAD LT. AutoCAD LT is the AutoCAD without graphics edition, and is also commonly called AutoCAD X. AutoCAD LT 2007 includes new commands and features, and removes features such as Multiple Drafts. AutoCAD LT 2010 includes new features and command enhancements. AutoCAD LT 2011 includes new features and command enhancements. AutoCAD LT 2013 is a technical preview of AutoCAD LT 2015, which is a product name change from AutoCAD LT 2013. AutoCAD LT 2015 was released in June 2016. AutoCAD's source code includes: \* Component models (CompMtl, CompMtlX, CompDraw), for creating complex objects, such as architectural components. \* Digital profiles and application modules (Blocked Drawings, Dimension Manager, Drafting Manager, Mesh, Project Manager, Rotate/Scale, and Sheet Set Manager), for creating blocks of similar objects, such as house and bathroom walls, building types, or sheets. \* Internal AutoCAD API, which is how the Windows and Mac applications interact with AutoCAD. \* Managed editors (Dimension, Drawing, Mesh), which allows custom programs to create, view, edit, and delete AutoCAD objects without having to call AutoCAD directly. Managed editors provide native controls and menus for AutoCAD. \* AutoCAD infrastructure (AutoCAD Application Program Interface, AutoCAD Standard) allows AutoCAD to be accessed by other software, such as EDIF, to import or export drawings, or by other CAD software. \* AutoLISP, which is the language of AutoCAD and the other applications. \* Open source version of AutoCAD that may be used for research and development (see License Agreement). Visual LISP was the programming language that was the first for AutoCAD a1d647c40b

## **AutoCAD Crack Full Product Key**

Open your Autocad work file or current sketch file and go to File->Open. Find and open the.dwg file. Use the software's wizard to create the ASCII (.dwg) file in your terminal. If you are using Sketchup or another software that uses.dwg format to load the model (AutoCAD, Solidworks etc) you will have to use the plugin. The procedure to do so is very similar to the one described here, though the steps could be different depending on the software. Q: Do ips and port numbers matter in the SMTP protocol? I have some questions concerning the SMTP protocol and more specifically concerning the "SMTP connection". I am interested in security issues, how to protect our servers and of course setting up my mail server. Do ips and port numbers matter in the SMTP protocol? I understand that some email providers support specific ips/port numbers and that a potential attacker can change these to make it look like the email is coming from a server you are not using. Is it correct that port 25 is reserved for SMTP connection and every SMTP connection will use port 25? Are ips and port numbers also relevant for connection level security? What do I need to know about setting up my mail server for best security? What are good practices? EDIT: In order to make sure, that the answers are not subjective, I would like to add that I am especially interested in securing/hardening a mail server against targeted attacks. A: Since only a mail server can actually send mail, most of the protocol specification is about the interaction between the client and the mail server. It's still possible to use the client to fake a connection though (for example by using a tool like nmap or telnet), so don't let that scare you. Port 25 (and 465) are reserved for SMTP traffic. You don't need a separate port for each recipient, but the mail server needs to listen on both of them (hence the constant 25 in your question). The addresses are only relevant for determining which server a client should send mail to; for example if you have an MX record that points to the same server you can specify the address to send mail to. A: The other answers are all correct. You should really consider using TLS for all communication if

#### **What's New In AutoCAD?**

Hover to add markup to surface linetypes (video: 2:19 min.) PDF support and improved handling for complete fidelity (video: 1:56 min.) Direct selection and design iterations with the Autosmooth option (video: 2:18 min.) Shapes' geometric properties can now be set from a collection of predefined libraries (video: 3:03 min.) Use Stylize to add text to drawings. (video: 2:36 min.) Create basic templates with Auto-Shape and connect with Auto-Collapse (video: 2:55 min.) Create any closed and open shapes with the Line Cross Operator (video: 3:07 min.) Use the Offset tool to precisely control the location of marks (video: 3:23 min.) Align and add parts to a drawing. (video: 3:34 min.) Improved support for the A201-2017 Computer-Aided Design (CAD) Industry Standard for Surface Linetypes (video: 1:21 min.) Printing as PDF, including producing clear overlays (video: 2:05 min.)

Improved handling of object names (video: 1:44 min.) Improved view engine for 3D camera (video: 3:36 min.) Direct selection in 3D model views (video: 2:13 min.) Create sequence-based animations of parts (video: 2:42 min.) Design parts from a collection of predefined shapes and components (video: 2:37 min.) Consolidate an existing drawing with Align to Source (video: 3:38 min.) Import and convert polyline segments from EPS, SVG, or a vector-based drawing (video: 1:59 min.) Use Arc to make curved line segments, including fine arcs (video: 2:15 min.) Bevel parts on a face (video: 2:25 min.) Design flexible watertight pipelines, with or without interlock (video: 2:15 min.) Use scripting to dynamically add controls to 3D views (video: 2:42 min.) Implement standards for power distribution (video: 2:01 min.) Create a time-saving and reusable set of symbols with Symbol Manager (video: 2:23 min.) Use the FlexPlane tool for defining a flexible

## **System Requirements For AutoCAD:**

Minimum: OS: Windows XP, Vista, or Windows 7 Processor: Intel i3 processor Memory: 4 GB RAM DirectX: DirectX9.0c Video: VGA 1.5 Ghz Hard Drive: 800 MB free space Recommended: OS: Windows 7 Processor: Intel Core i5/i7/i9 Processor Memory: 6 GB RAM Video: HD graphics card, 1.5